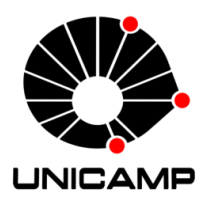

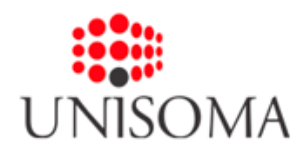

Atividades de Estágio Agosto/2014 a Janeiro/2015

# UMA INTRODUÇÃO AO IBM ILOG OPL

Estagiário Gabriel Stefanini Vicente Universidade Estadual de Campinas

Orientador Prof. Dr. Lúcio Tunes dos Santos Universidade Estadual de Campinas

Co-orientador Me. Luís Franco de Campos Pinto UniSoma Computação Ltda.

Uma Introdução ao IBM ILOG OPL

Escrito com a distribuição TEXLive 2014

 $Aviso$  — Esta obra é licenciada sob os termos da Licença Creative Commons Atribuição-Não-Comercial-Compartilha-Igual 3.0 Brasil. Para qualquer reutilização ou distribuição, você deve deixar claro a terceiros os termos da licença a que se encontra submetida esta obra. A melhor maneira de fazer isso é com um link para a página <https://creativecommons.org/licenses/by-nc-sa/3.0/br/>.

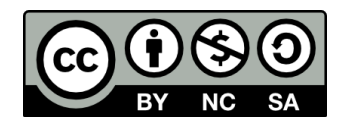

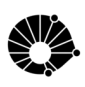

# Agradecimentos

Eu expresso minha sincera gratidão ao professor Lúcio como orientador por ter tornado possível que as experiências fora da universidade componham minha avaliação acadêmica.

Eu também gostaria de agradecer o privilégio de fazer parte da pioneira em Pesquisa Operacional no Brasil, a UniSoma, e de estudar e de aprender ao lado de grandes analistas que formam seu singular corpo técnico.

Ao Volnei e à Bruna, o meu profundo agradecimento pelas linhas e linhas de códigos e horas e horas de idéias.

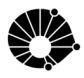

# Resumo

A demanda por soluções integradas para problemas de tomada de decisão alavancaram soluções analíticas avançadas e novas abordagens para a otimização de decisão com o intuito de transformar dados em massa cada vez maiores em estratégias baseadas em fatos. A última aposta da IBM para esse frutífero mercado é o *Decision Optimization Center* (DOC). Como produto, consiste em uma suíte de desenvolvimento aliada a uma linguagem de modelagem alg´ebrica (AML), a Otimization Programming Language (OPL). A plataforma, porém, é insignificante sem o respaldo da Pesquisa Operacional. Desse modo, a modelagem matemática e o *deployment* são realizados por parceiras da corporação. A UniSoma Computação Ltda. tem sido reconhecida com grande prestígio em seus projetos conjuntos, tendo recebido o prêmio em Smarter Commerce. Este trabalho é fruto da oportunidade que a Matemática Aplicada proporciou ao estagiário de fazer parte dos últimos desenvolvimentos dentro da empresa e de elaborar um manual de referência (preliminar) para o novo paradigma.

### Palavras-chave:

Modelagem Matemática, Programação Linear, CPLEX, OPL, IBM Decision Optimization Center

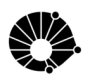

# Conteúdo

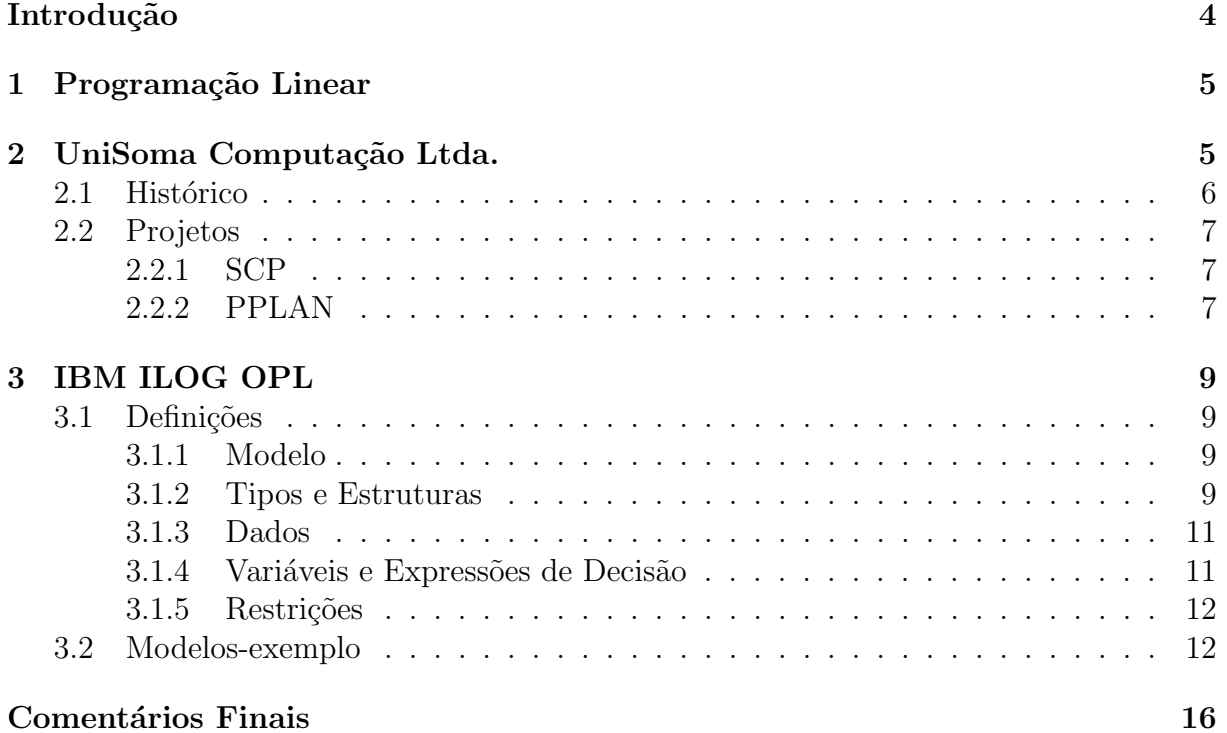

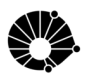

# <span id="page-5-0"></span>Introdução

A complexidade e dimensionalidade dos problemas operacionais se impuseram a diversos campos ecônomicos, considerando o crescente acúmulo de informações e pluralidade de agentes. Em 2014, a Pesquisa Operacional foi escalada em segunda posição entre as mais promissoras carreiras pelo jornal U.S.News<sup>[1](#page-5-1)</sup>. É nesse contexto que se torna evidente que as soluções mais desejadas são aquelas firmemente baseadas em conceitos e técnicas matemáticas e não meramente empíricas ou heurísticas. Desde o pós-guerra, a modelagem matemática e otimização têm se tornado cada vez mais comuns e confiáveis em incontáveis áreas de atuação, tais como as tradicionais manufaturas e processos logísticos até as mais inéditas como finanças e governos.

A gigante IBM já apostou nessa direção. Como uma das líderes globais em prover soluções, a corporação tem consolidado espaço em casos de sucesso e novos contratos e tecnologias. Desde a aquisição da ILOG Technlogies em 2009, a IBM tem promovido melhorias na plataforma a que se deu o nome de IBM Decision Otimization Center. Já foi conhecida por CPLEX Studio e IBM ODM. Trata-se de uma extens˜ao do Eclipse, projeto já mantido pelo próprio IBM, para integrar ferramentas de modelagem matemática. Uma linguagem nascida com o propósito de facilitar esse processo surgiu durante esse esforço. Trata-se da Optimization Programming Language (OPL), que traz grandes vantagens sobre linguagens convenciais, al´em de fornecer bibliotecas e interconectividade. Juntamente com parceiras, foram fechados incontáveis projetos sobre a bandeira de Smarter Commerce. Um de seus casos de sucesso é uma brasileira, a UniSoma Computação Ltda.

Nessa sucinta obra, foram descritas as atividades de est´agio na UniSoma e elaborado um preliminar manual para a linguagem OPL.

<span id="page-5-1"></span> $1$ <http://money.usnews.com/careers/best-jobs/operations-research-analyst>

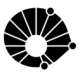

## <span id="page-6-0"></span>1 Programação Linear

Programação Linear lida com problemas de maximizar ou minimizar uma função linear de várias variáveis sujeita a restrições de igualdade e/ou desigualdades lineares. Consideremos o Problema de Programação Linear na Forma Padrão (PPLFP):

$$
\begin{aligned}\n\text{minimizar } b^T x\\ \n\text{sujeito a } Ax \geq c, \\ \nx \geq 0\n\end{aligned}
$$

onde  $A \in \mathbb{R}^{m \times n}$  é uma matriz de posto completo  $m, x$  é o vetor das variáveis de decisão,  $b \cdot c$  são vetores-coluna dos coeficientes. Associado a esse problema temos o problema dual (PPLFD):

$$
\begin{aligned}\n\text{maximizar } & c^T y\\ \n\text{sujeito a } & A^T y \leq b, \\ \n& y \geq 0\n\end{aligned}
$$

onde  $A \in \mathbb{R}^{m \times n}$  é uma matriz de posto completo  $m, y$  é o vetor das variáveis duais, b e c são vetores-coluna dos coeficientes.

Esse gênero de problema deu origem à Pesquisa Operacional, um conjunto de métodos analíticos para melhorar a eficácia de operações. Durante a Segunda Guerra Mundial, testemunhou-se um gigantesco salto no campo por parte de estrategistas militares. Em seguida, organizações começaram a adotar as técnicas e modelos. Atualmente, analistas de Pesquisa Operacional estão presentes virtualmente em todas indústrias, de manufaturas e finanças a órgãos governamentais.

Alguns dos problemas mais tradicionais:

- Alocação
- Designação
- Dieta
- Mistura
- Produção
- Produção e Distribuição

# <span id="page-6-1"></span>2 UniSoma Computação Ltda.

O estagiário foi selecionado para integrar o corpo técnico da UniSoma Computação em Março de 2014. O primeiro tópico do programa de estágio esteve pautado pelo guia para iniciantes, carinhosamente apelidado de "Kit Bixo". Trata-se de uma apresentação dos aspectos fundamentais relacionados à empresa. Tópicos abrangem tanto procedimentos gerais de ordem mais prática quanto a visão e os valores da organização.

Desde então, teve a oportunidade de fazer parte ativa do desenvolvimento de dois projetos tanto nas tarefas de otimização quanto de tecnologia de informação. Também vale ressaltar que são projetos sobre plataformas distintas.

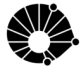

### <span id="page-7-0"></span>2.1 Histórico

Sendo a pioneira em Pesquisa Operacional no Brasil, a UniSoma Matemática para Produtividade S.A., agora UniSoma Computação Ltda., foi concebida em 1984 pelo Prof. Dr. Miguel Taube Netto, ex-professor do Instituto de Matemática, Estatística e Computação Científica (IMECC) da Universidade Estadual de Campinas (UNICAMP).

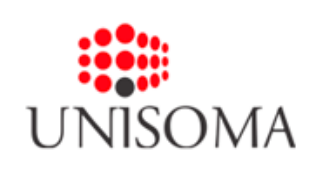

Uma de suas primeiras soluções foi o desenvolvimento e a implantação do Sistema de Planejamento Florestal de Longo Prazo (PLANFLOR). Baseado em um modelo de programação matemática e desenvolvido para mainframe, viabilizou a geração autom´atica e otimizada de planos de manejo florestal de empresas como a CVRD e a Belgo Mineira. Ainda na década de 1980, a

UniSoma concebeu o PLANCORTE, modelo para programação de cortes em bobinas de papel. Por meio de técnicas de otimição combinatória, o PLANCORTE propiciou reduções de cerca de 50% nas perdas devidas aos agendamentos de atendimento de carteira de pedidos. Alguns contratos de licenciamento do PLANCORTE, como com a Ripasa e o Grupo Simão, foram feitos sob o modelo de risco, pelos quais a remuneração da UniSoma resultou dos ganhos efetivamente percebidos por essas empresas. N˜ao por acaso, os mais rent´aveis para a pioneira.

Em 1989, a UniSoma deu início a uma parceria duradoura e de sucesso com a SADIA. O principal resultado deste esfor¸co conjunto foi o Sistema de Planejamento Integrado da Produção Avícola. O PIPA consiste em um conjunto de módulos de planejamento das atividades relacionadas à produção de frangos de corte, dos níveis táticos aos operacionais. A ferramenta deu suporte à integração das diversas áreas que fazem parte da cadeia de fornecimento avícola: Fomento Agropecuário, Frigoríficocos, Logística e Vendas.

A SADIA contabilizou e atribuiu ao PIPA um benefício da ordem de 50 milhões de dólares no período de 1992 a 1994. O êxito na aplicação prática das técnicas matemáticas contidas no PIPA resultou em reconhecimento internacional: em 1995, a UniSoma recebeu o Franz Edelman Award for Management Science Achievement. O premiação é realizada por duas organizações norte-americanas: o INFORMS (Institute for Operations Research and the Management

Science) e a CPMS (The College for the Practice of the Management Sciences). O Franz Edelman é concedido anualmente às organizações públicas e privadas que se destacam na implantação inovadora e economicamente significativa de técnicas de Gestão Científica e Pesquisa Operacional.

A UniSoma celebrou, em agosto de 2004, uma parceria de prestação de serviços com a Paragon Decision Technologies, empresa holandesa fornecedora do software AIMMS. O Advanced Integrated Multidimensional Modeling Software é uma linguagem de modelagem alg´ebrica e uma ferramenta de desenvolvimento de sistemas de suporte à decisão e aplicações de planejamento avançado. É utilizado por v´arias empresas nas mais diversas ´areas como gerenciamento da cadeia de fornecimento, planejamento de produção, logística, planejamento florestal e gerenciamento de risco, retorno e ativos. O AIMMS é integrado com vários solvers comerciais como, por exemplo, o CPLEX da ILOG Technologies.

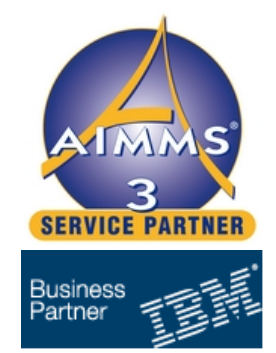

Parceira da UniSoma desde 2003, a ILOG Technologies é uma das principais fornecedoras mundiais de ferramentas para o desenvolvimento de aplicações de planejamento

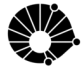

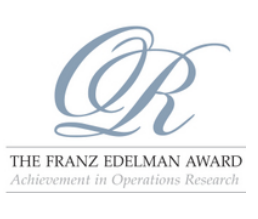

e programação baseadas em técnicas de programação matemática e de busca baseada em restrições. Destacam-se em seu portfolio de produtos o CPLEX (solver de alto desempenho para problemas de grande porte), o CP Optimizer e o ambiente de desenvolvimento OPL. No início de 2009 a ILOG foi adquirida pela IBM, uma das líderes globais nos mercados de Service-Oriented Architecture (SOA) e Business Process Management (BPM).

### <span id="page-8-0"></span>2.2 Projetos

O ritmo de desenvolvimento na UniSoma é frenético. É comum que cada analista esteja envolvimento ou na manutenção ou desenvolvimento de mais de um projeto. Uni-Soma adota o *Scrum* como processo, o que leva a entregáveis em dinâmica iterativa e incremental e à agilidade no gerenciamento do projeto. Os projetos dos quais o estagiário  $\acute{e}$  desenvolvedor ainda estão sob cláusula de sigilo, portanto, serão referenciados por codinomes e terão apenas uma breve descrição.

### <span id="page-8-1"></span>2.2.1 SCP

O estagiário teve a singular oportunidade de envolvimento na manuteção de um projeto recém-terminado pela UniSoma. Foi o primeiro contato com modelagem matemática de um problema fisicamente tangível e complexo. Até então, na universidade, todos os aspectos para a resolução de exercícios já eram ou conhecidos ou facilmente manipuláveis. Essa tomada de consciência provocou um grande salto de aprendizado.

Projeto SCP traz a solução de um plano de gerenciamento de Supply Chain, na forma um modelo de programação matemática com robustez e de grande generalidade. Para a implementação, foram desenhados dois módulos em sintonia sobre a plataforma AIMMS. O estagiário teve a proveitosa chance de desenvolver manutenção evolutiva e se familiarizar progressivamente com o modelo de dados, das modelagens estatística e matemática. Também teve a chance de conhecer os conceitos relacionados a  $Supply Chain$ , como recursos, insumos, listas técnicas, processos e *lanes*.

Além do escopo concentrado modelagem matemática, foram realizadas tarefas relacionadas à computação. Essa abertura vem a contribuir com a ênfase em Matemática Computacional de sua graduação.

### <span id="page-8-2"></span>2.2.2 PPLAN

Projeto PPLAN inaugurou a parceria da UniSoma com a IBM e introduziu a OPL ao ambiente de desenvolvimento. A aplicação foi construída sobre a plataforma IBM DOC juntamente com personalizações de interface gráfica e integração de dados. Todo módulo adjunto é inteiramente na linguagem Java. O processamento propriamente dito ocorre em um servidor remoto de otimização licenciado pela IBM. O estagiário pôde promover inúmeras melhorias e novas implementações.

A UniSoma já conta com uma experiência de longa data com a otimização de produção e distriuição de *commodities* e problemas de *blending*. Nesse projeto, foi apresentada a maior solução para o primeiro. Trata-se de uma grande cooperativa agroindustrial, cujos principais insumos considerados são soja, café, trigo e outras mais *commodities*.

A otimização do planejamento da produção se deu em quatro diferentes linhas para horizontes diários, semanais e mensais. Foram consideradas incontáveis tabelas de dados de entrada que já estavam presentes nos processos internos do cliente. É uma particulari-

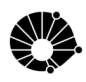

dade da UniSoma a singular atenção para respostas *tailor-made*, isto é, uma preocupação de que a implementação se adapte inteiramente aos processos da produção.

Desde a serialização das ordens de produção, pedidos transferências e exportações são decisões do modelo matemático. Devida à considerável dimensionalidade, tem se tornado um gigantesco PPLFP cujo principal desafio é a factibilidade. O IBM DOC permite uma grande flexibilidade no controle das restrições, de modo que ao usuário é aberta a possibilidade de ajustar parâmetros e de também comparar cenários what-if.

No último quartil, em fase final de projeto, a otimição passou a abranger os processos de exportação. O estagiário pôde participar na modelagem matemática e na implementação. Graças a generalidade do modelo, foi possível tratar as exportações como pedidos para *lanes* específicas e com certas características, como o controle de carga de navio e capacidade.

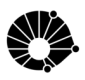

# <span id="page-10-0"></span>3 IBM ILOG OPL

Com aquisição da francesa ILOG em 2009, a célebre implementação CPLEX do algoritmo *Simplex* de Dantzig passou a fazer parte dos portfólios comerciais da IBM. A  $Opti$ mization Programming Language (OPL) protagoniza o ambiente de desenvolvimento IBM Decision Opmization Center, baseado em plug-ins para o Eclipse<sup>[2](#page-10-4)</sup>. A linguagem garante uma descrição natural da programação matemática para os modelos de otimização, com uma sintaxe avançada e compacta. Trata-se de uma linguagem de modelagem álgebrica (AML) que vem substituir linguagens general-purpose, tais como C, Java e Python. De qualquer modo, foi tomado o cuidado de fazê-la interagir com essas plataformas mais genéricas por via de bibliotecas.

Vale notar que, apesar de vantajosa, continua uma plataforma em construção. Para o caso da UniSoma, graças à parceria com a IBM, tem-se acesso a versões ainda não publicadas.

### <span id="page-10-1"></span>3.1 Definições

Nesse segmento, a linguagem OPL é apresentada sucintamente na prática. As definições têm por objetivo fornecer um manual de rápida consulta. Aspectos mais detalhados talvez exijam um olhar mais atento para a documentação oficial.

### <span id="page-10-2"></span>3.1.1 Modelo

Um modelo OPL consiste em:

- Declarações
- Instruções de pré-processamentos (não-obrigatório)
- Modelo/Problema
- Instruções de pós-processamentos (não-obrigatório)

#### <span id="page-10-3"></span>3.1.2 Tipos e Estruturas

Tipos básicos são abstratamente implementados no OPL com precisão computacional arbitrária:

- Inteiros  $(int)$
- Pontos flutuantes  $(float)$
- Strings  $(string)$

#### codes/tipos estruturas.mod

```
float f = 3.2;
```
int  $n = 42$ ;

```
{suring} string = "Optimization Programming Language"
```
<span id="page-10-4"></span> ${}^{2}$ Eclipse é um Ambiente Integrado de Desenvolvimento (IDE) mantido por um consórcio do qual a IBM faz parte.

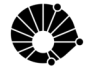

Também estão disponíveis estruturas de dados e alguns métodos:

- Ranges  $(range)$
- Vetores  $(array)$
- Tuplas  $(tuple)$
- Conjuntos  $(set)$

#### codes/tipos estruturas.mod

```
/∗ Range ∗/
  range I = 1..4;
  /* Vetores */int A[1..4] = [10, 20, 30, 40];
6 float F[1..4] = [1.2, 3.2, 3.4, 4.5];string S[1..2] = ['EBM", "UniSoma";8
  /* Vetores multidimensionais */
_{10} int M[1..2] [1..2] = [[10, 20, 30], [40, 50, 60]];
_{12} /* Tuplas */
  tuple Ponto {
14 int x;
    int y;
16 \, | \};
```
Na tabela abaixo estão listadas operações usuais de conjuntos. Essa é uma das vantagens na prática do OPL em relação a outras linguagens. Vale ressaltar que o índice tem início em 0.

| Operação           | Resultado                               |
|--------------------|-----------------------------------------|
| union, inter, diff | $elem = func\~{a}o(cl, c2)$             |
| firt, last         | $elem = func\tilde{a}o(cl)$             |
| next, prev         | $elem = func\tilde{a}o(cl, elem, int)$  |
| ord                | $\text{int} = \text{função}(\text{c1})$ |

Tabela 1: Funções de Conjuntos

Podem ser definidos conjuntos para quaisquer tipo definidos por tuplas, como no exemplo abaixo de um conjunto de pontos.

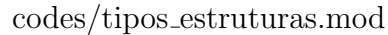

```
/∗ Con juntos ∗/
_2 {int} C = {4,3,2,1}
 /* Ordenacao de conjuntos */
 sorted {\int \sigma \in \{4,3,2,1\}}; \setminus \sigma organiza em ordem "natural"
6 ordered \{int\} Ord = \{1,2,3,4\}; \\ ordena em ordem crescente
\left| \cdot \right| /* Conjunto de tipo definido */
 {Ponto} Pontos = {<1,2>, <1,3>, <3,4>};
```
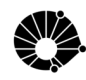

#### <span id="page-12-0"></span>3.1.3 Dados

Até o momento, foram apresentadas as principais características que compõem um modelo de otimização usando OPL. Contudo, resta talvez o mais fundamental: dados. No Eclipse, estão disponíveis inúmeras interfaces para acoplar o modelo matemático ao dados e espelhar as entradas e saída em banco de dados. Contudo, foge do escopo desse manual.

Os dados podem ser inicializados:

- Internamente
- Externamente

Todos os exemplos anteriores foram inicializados internamente. Agora, vejamos como importar dados de um arquivo externo.

codes/dados.mod

```
/* Inicializacao externa */
_{2} { string } Cidades = ...;
 float Custo [Cidades ] = ...;
 tuple Lane {
         string orig;
         string dest:
 }
```
Para o arquivo dados.dat:

#### codes/dados.dat

```
Produtos = \{ "Campinas", "Sao Paulo", "Rio de Janeiro" } ;Custo = [ 20, 40, 60 ];
3
 \text{Lanes} = [ \langle \text{``Campinas''}, \text{``Sao } \text{Paulo''} \rangle,5 <"Campinas", "Rio de Janeiro">,
           <"Sao Paulo " , "Campinas">,
\vert \tau \vert < "Sao Paulo" , "Rio de Janeiro">,
           \langle"Rio de Janeiro", "Campinas">,
9 <"Rio de Janeiro", "Sao Paulo">];
```
#### <span id="page-12-1"></span>3.1.4 Variáveis e Expressões de Decisão

O modelo matemática é propriamente definido através das variáveis. Vejamos como são tratadas. OPL permite dois tipos relacionais diretamente à programação matemática.

- Variáveis de Decisão  $(dvar)$
- Expressões de Decisão Vetores  $(dexp)$

As variáveis são a resposta do modelo. É de crucial importância ao modelar matematicamente atribuir dom´ınios para para definir bem o problem quanto para garantir uma boa convergência.

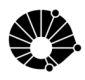

codes/variaveis.mod

```
/* Dominio de variavel de decisao */
\frac{1}{3} dvar in t+ x; // inteiros nao-negativos<br>\frac{1}{3} dvar float+ y; // reais nao-negativos
                         // reais nao-negativos<br>// booleano
  dvar boolean z;
  dvar int i in I; // ranges
  /* Dominio de variavel de decisao com tipos definidos */
  tuple Lane {
         string orig;
         string dest;
11};
_{13} {Lane} Lanes = ...;
_{15} dvar int Transp [Lanes] in 0.42;
```
As expressões são um recurso do OPL para aumentar a legibilidade de código. Com elas, é possível invocar expressões que envolvam várias variáveis e/ou parâmetros como uma outra variável. Esse processo é tratado eficientemente pelo OPL.

codes/variaveis.mod

```
/* Expressao de variaveis ou parametros */
_2 dexpt int TranspTotal = sum(1 in Lanes) Transp [1];
 dvar float + x[I];
 dvar float+ y [I];
6
 dexpr float diff [i \text{ in } I] = x[i] - y[i];
```
#### <span id="page-13-0"></span>3.1.5 Restrições

As restrições linerares têm papel crucial para o modelo. A sintaxe em OPL é puramente simplificada. As *constraints* podem ou não serem nomeadas. Esse recurso permite maior controle ao usuário ao rodar a aplicação. É possível, por exemplo, inspecionar quais restrições foram violadas e mesmo optar pelo relaxamento.

codes/restricoes.mod

```
subject to {
  for all (r in Recursos)ctCapacidade:sum(p \in in \text{ Products})\text{Cosumo} [p] [r] \leq \text{Capacidade} [r];for all (p in Products)ctDemanda :
       Productao [ p ] \geq Demanda [ p ];
}
```
### <span id="page-13-1"></span>3.2 Modelos-exemplo

Considera-se primeiramente o problema de planejamento de produção. O modelo tem por objetivo minimizar o custo de produção de um conjunto de produtos, enquanto

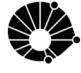

satisfizer a demanda. Para esse exemplo, suponha que cada produto possa ser produzido internamente ou externamente e que o custo externo seja maior que o custo interno. A produção interna está limitada pelos recursos da companhia, enquanto a externa será considerada ilimitada.

```
codes/producao.mod
```

```
\{string\} Produtos = ...;
  \{string\} Recursos = ...;
_4 \mid float Consumo [Produtos ] [Recursos] = ...;
  float Capacidade [ Recursos ] = ...;
\epsilon float Demanda [Produtos] = ...;
  float CustoInterno [Produtos] = ...;
  \left| \text{float}\right. \text{CustoExterno} \left[ \text{Products} \right] = \dots;_{10} dvar float + ProdInterna [Produtos];
  dvar float + ProdExterna [Produtos];
12
  minimize
_{14} sum(p in Produtos)
        (Custolnterno[p] * Interno[p] + CustoExterno[p] * Externo[p]) ;16
  subject to \{_{18} for all (\bf{r} in Recursos)
        ctCapacidade:_{20} sum(p in Produtos)
             \text{Cosumo} [p] [r] * \text{Prod}Interna[p] \leq \text{Capacidade} [r];22
     for all (p in Products)24 ctDemanda :
          \text{Prod} \left[ p \right] + \text{Prod} \left[ \text{Ext} \right] = \text{Demanda} \left[ p \right];26 }
```
Os dados consistem em conjuntos de produtos e recursos e parˆametros associados. Para esse caso, de produção de três linhas de alimentos, têm-se o consumo e capacidade de cada recurso e os custos interno e externo para cada produto. As variáves de decisão s˜ao as quantidades a produzir interna e externamente de cada produto.

codes/producao.dat

```
Produtos = \{ "spaghetti", "capellini", "fettucine" };
 Recursos = \{ "trigo", "ovos" };
3
 Consumo = [ [0.5, 0.2], [0.4, 0.4], [0.3, 0.6] ];
 Capacidade = \begin{bmatrix} 20 \\ 40 \end{bmatrix};
 Demanda = \begin{bmatrix} 100, 200, 300 \end{bmatrix};
 CustoInterno = [ 0.6, 0.8, 0.3 ];
 CustoExterno = [0.8, 0.9, 0.4];
```
#### codes/producao.mod

```
Solucao Final com objetivo de 372.0000:
  Productina = [40.0000 0.0000 0.0000];ProdExterna = [60.0000 200.0000 300.0000];
```
Em outro caso, teremos o clássico exemplo de um problema de Blending modelo como um PPLFP. Trata-se da mistura de ingredientes para obter um produto com certas características e propriedades.

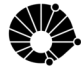

```
\{string\} Gasolinas = ...;
_{2} {string} Oleos = ...;
\frac{4}{4} tuple GasolinaTipo {
    float demanda;
6 float custo;
    float octanagem;
     float chumbo;
  }
10
  tuple OleTipo {
12 float capacidade;
     float custo;
14 float octanagem;
     float chumbo;
16}
_{18} Tipo Gasolina Gasolinaolina [ Gasolinas ] = ...;
  TipoOle Oleo [Oleos] = ...;_{20} float MaxProducao = ...;
  float CustoPRoducao = ...;22
  /∗ Variaveis */
_{24} dvar float + A[Gasolinas];
  dvar float+ Blend [Oleos] [ Gasolinas ];
26
  /∗ Modelo ∗/
28 maximize
    sum( g in Gasollinas, o in Oleos)
30 ( Gasolina [g]. custo - Oil [o]. custo - CustoProducao) * Blend [o] [g]
         - \text{ sum}(g \text{ in Gasolinas}) A[g];32
  subject to {
34
     for all (g \in \text{in} \text{ Gasolinas})36 ctDemanda :
         sum( o in Oleos)
38 Blend \lceil o \rceil \lfloor g \rfloor = Gasolina \lfloor g \rfloor. demanda + 10∗A\lfloor g \rfloor;
_{40} for all (o in Oleos)
       ctCapacidade:
_{42} sum(g in Gasolinas)
           Bend [o][g] \leq Oleo [o].capacidade;44
    ctMaxProducao :
46 sum( o in Oleos, g in Gasolinas)
         Blend \lceil o \rceil [g] \leq MaxProducao;
48
     for all (g in Gasolinas)50 ctOctanagem :
         sum( o in Oleos)
52 ( Oil [o]. octanagem – Gasolina [g]. octanagem ) * Blend [o] [g] >= 0;
54 for all (g \in \mathbf{in} \mathbf{G} asolinas )ctChumbo :
56 sum( o in Oleos)
            ( Oil [o].chumbo – Gasolina [g].chumbo) * Blend[o][g] \leq 0;
```
 $58$   $\big\}$ 

```
codes/blending.dat
```

```
Gasolinas = \{ "Super", "Normal", "Diesel" \};_2 Oleos = { "Tipo1", "Tipo2", "Tipo3" };
_4 Gasolina = [ <3000, 70, 10, 1>,
          <2000, 60, 8, 2>,
6 <1000, 50, 6, 1> ];
|8| Oleo = ( <5000, 45, 12, 0.5>,
          < 5000, 35, 6, 2,10 <5000, 2 5 , 8 , 3> ] ;
12
  MaxProductao = 14000;_{14} CustoProducao = 4;
```
codes/blending.mod

```
Solucao final com objetivo de 287750.0000:
|2| Blend = [[2088.8889 2111.1111 800.0000]
               [777.7778 \t4222.2222 \t0.0000][1 3 3.3 3 3 3 3 1 6 6.6 6 6 7 2 0 0.0 0 0 0];
   A = [0.0000 750.0000 0.0000];
```
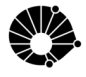

# <span id="page-17-0"></span>Comentários Finais

Apenas durante esses últimos meses de UniSoma que pude consolidar e compreender os conceitos da Matem´atica Aplicada que, dentro de contexto, se tornaram essencialmente simples. A experiência de um ambiente de pesquisa fora da universidade de muito contribuiu para reformular minhas convicções. Fazer parte de uma dinâmica frenética de desenvolvimento e ter tido a oportunidade de trabalhar com tecnologias e plataformas das mais recentes tem sido um grandioso privilégio.

Esse manual preliminar de OPL cumpre a função antes de ser uma referência própria. Futuramente, é possível que se abra para contribuições e melhorias para colaboradores da UniSoma e de interessados.

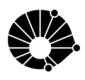

# Referências

- [1] Paragon Decision Technology. Advanced Interactive Multidimensional Modeling System. <http://www.aimms.com>, 1993–2014.
- [2] IBM. Decision Optimization Center. [http://www-03.ibm.com/software/products/](http://www-03.ibm.com/software/products/pt/decision-optimization-center) [pt/decision-optimization-center](http://www-03.ibm.com/software/products/pt/decision-optimization-center), 1988–2014.

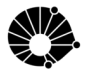